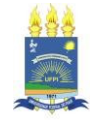

## **MINISTÉRIO DA EDUCAÇÃO UNIVERSIDADE FEDERAL DO PIAUÍ COORDENAÇÃO DO CURSO DE ENGENHARIA AGRONÔMICA**

**Campus Professora Cinobelina Elvas** Avenida Manoel Gracindo, km 01, Planalto Horizonte, Bom Jesus, Brasil - CEP 64049-550 Telefone/Fax: (89) 3562-1505 www.ufpi.br/cpce

## **GUIA DE CADASTRO NO SIGAA - GuCAS**

**OBJETIVO -** Facilitar o cadastro dos estudantes ingressantes no SIGAA

**IMPORTANTE -** Este Guia é uma simplificação para facilitar o processo de cadastro no SIGAA. Em caso de problemas ou dúvidas, você pode consultar a Secretaria do Curso presencialmente ou por E- mail (agronomia  $b$ j $(\partial \mu$ fpi.edu.br)

**QUEM PODE REALIZAR?** - Apenas Estudantes INGRESSANTES (novatos)

**COMO ACESSAR O SIGAA?** - No link: https://sigaa.ufpi.br/sigaa

## **Clicar em Cadastre-se > Preencher o Formulário > Clicar em Cadastrar**

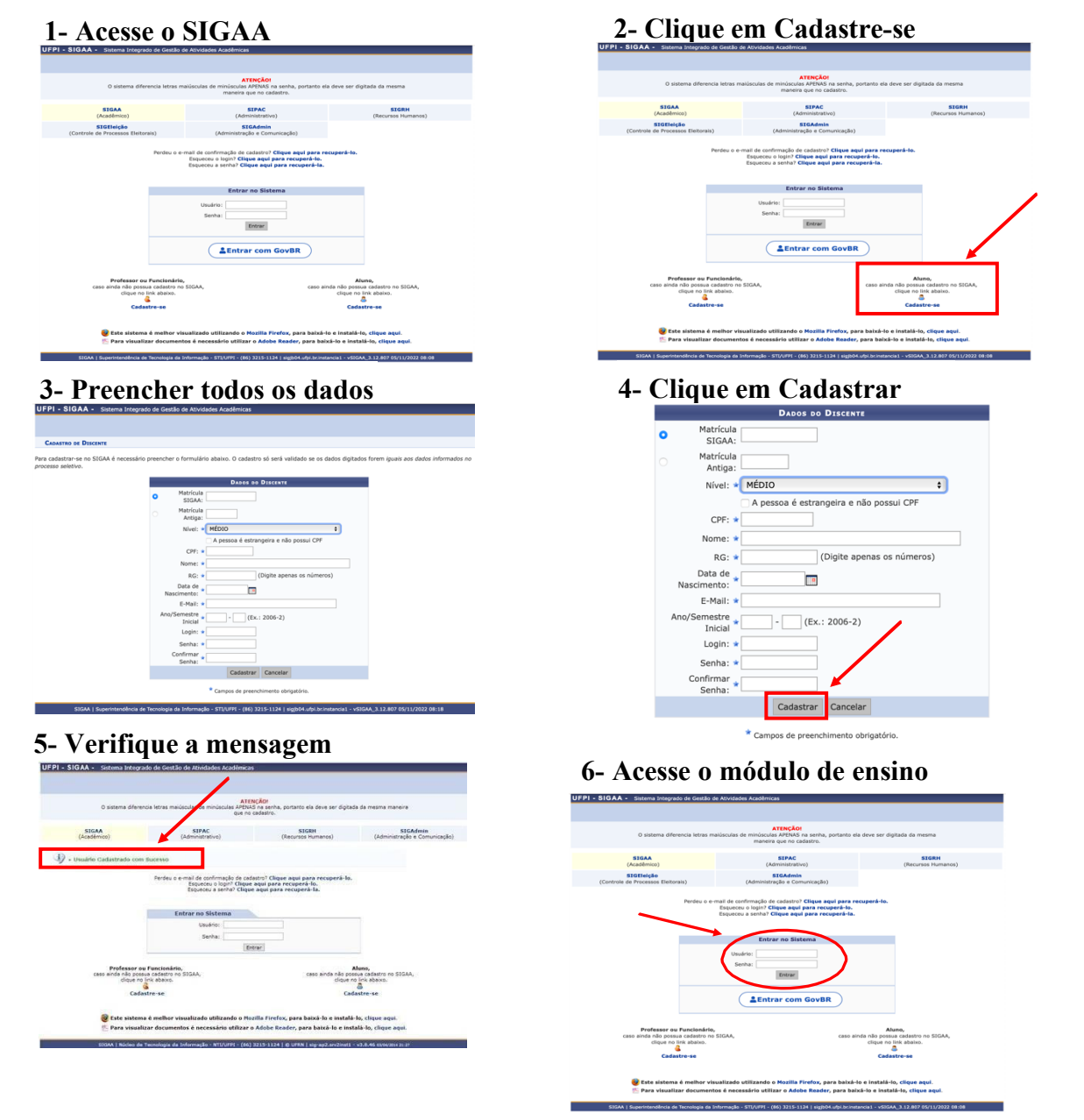

Com o cadastro realizado, você poderá acessar o módulo de Ensino e Realizar a sua Matrícula.

## **Tem dúvidas de como realizar a Matrícula?**

Utilize o GuMO - Guia de Matrícula on-line, disponível na aba Documento no Site do Curso. Acesse: https://sigaa.ufpi.br/sigaa/public/curso/documentos.jsf?lc=pt\_BR&id=74087